**Stellarium** est un logiciel de planétarium open source et gratuit pour votre ordinateur. Il affiche un ciel réaliste en 3D, comme si vous le regardiez à l'œil nu, aux jumelles ou avec un télescope. Il est installable sous Linux, Windows et Mac. On peut aussi l'installer sur un smartphone. Références : http://www.stellarium.org/fr/ et

http://www.stellarium.org/wiki/index.php/Accueil

Sans utiliser Stellarium.

- 1) Écrivez la liste des noms de constellations que vous connaissez. Indiquez chaque fois si vous savez la repérer dans le ciel.
- 2) Écrivez la liste des noms d'étoiles que vous connaissez. Indiquez chaque fois si vous savez la repérer dans le ciel et si vous savez à quelle constellation elle appartient.
- 3) Écrivez la liste des planètes qui gravitent autour du Soleil.

Pour se préparer au camp d'astronomie à Saint-Luc, nous utiliserons ce logiciel.

- °) Les coordonnées de Saint-Luc sont : Latitude =  $46^{\circ}13'42N$ ; Longitude =  $7^{\circ}36'46E$ ; Altitude =  $2'200$  m. Les coordonnées de Genève (Lac) sont : Latitude =  $46.2056^{\circ}$ N ; Longitude =  $6.1542^{\circ}$  E ; Altitude = 374 m. (pierres du Niton)
- Écrivez les coordonnées de Saint-Luc en degrés, avec des nombres à virgule.
- Écrivez les coordonnées de Genève en degrés , minutes et secondes.
- 4) À l'aide de **Stellarium**, indiquez à quelle heure la Lune se couchera la nuit du lundi 19 au mardi 20 septembre 2022 à Genève et à Saint Luc. Sera-t-elle visible ?
- 5) Si le camp avait eu lieu 2 semaines plus tôt, qu'est-ce qui aurait dérangé l'observation des étoiles ?
- 6) Quelles seront les planètes que vous devriez pouvoir observer durant votre séjour à St. Luc ?
- 7) Affichez la Grille azimutale. Écrivez le nom de quelques astres qui passeront par le Zénith lors de votre séjour à St. Luc. (Durant la nuit ou durant le jour).
- 8) L'azimute et la hauteur de l'étoile polaire, changent-elles au cours de la nuit ? Écrivez ces deux valeurs, le 19 septembre 2022, à 22h00.
- 9) Écrivez le nom de constellations visibles depuis l'hémisphère sud mais non visibles depuis l'hémisphère nord.
- 10) Il existe deux systèmes d'axes importants en astronomie, la « grille équatoriale [E] » et la « grille azimutale [Z] ». Écrivez leurs caractéristiques, comment sont-elles définies ? Affichez ces deux grilles, accélérez le défilement du temps Expliquez l'effet de presser sur Ctrl+m? À quoi cela sert-il ?

## 11) Sur **la Terre**, le système de coordonnées utilise la **longitude** et la **latitude.**

Une courbe ayant une même **longitude** s'appelle

Une courbe ayant une même **latitude** s'appelle

Ce système de coordonnées est fixe, il ne dépend pas de la date ni de l'heure.

Chaque point de la Terre est caractérisé par une longitude et une latitude.

Qu'est-ce qui fixe **l'origine** des **latitudes** ?

Donnez un exemple de point de la Terre ayant une latitude nulle.

Donnez un exemple de point de la Terre ayant une latitude de 90°N.

Donnez un exemple de point de la Terre ayant une latitude de 90°S.

Qu'est-ce qui fixe **l'origine** des **longitudes** ?

Donnez un exemple de point de la Terre ayant une longitude nulle.

Pour se repérer dans le ciel, deux systèmes de coordonnées sont utilisées. Le système **Équatorial**, qui est fixe, (il ne change presque pas avec les années) et le système **Azimutal**, qui change avec le temps, au même rythme que les étoiles bougent dans le ciel.

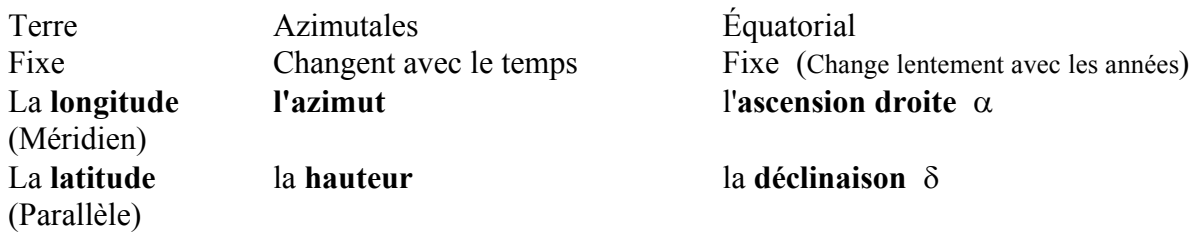

**Coordonnées Azimutales**, pratique pour régler un télescope. Change rapidement avec l'heure. **L'azimut** en degrés à l'origine au Nord, pour croître en allant vers l'est (90°), Sud (180°), Ouest (270°).

La **hauteur** en degré à l'origine est l'horizon. Le zénith est à 90°.

**Coordonnées Équatoriales**, pratique pour une carte du Ciel référencée depuis la Terre. Ne change presque pas avec le temps, la précession de la Terre est responsable du changement. C'est ces coordonnées qui sont utilisée sur une carte céleste.

La **déclinaison** en degré à l'origine est l'équateur. L'étoile polaire est à 90° Nord. L'**ascension droite** se mesure en heures et minutes. Elle se mesure le long de l'équateur.

Quelles sont les coordonnées Équatoriales du Soleil le 20 mars ? C'est ainsi que L**'ORIGINE** de **l'ascension droite** des coordonnées équatoriales, qui se nomme le **point vernal**.

Dans Stellarium en pressant F4, on peut : Cacher la Terre et éliminer la brume. Afficher l'écliptique et l'équateur (de la date ou J2000, ne change pas) Afficher la grille équatoriale. Remarquez que l'ascension droite = 0h (et 12h) à l'intersection de l'écliptique et de l'équateur. Le point 0h s'appelle le **point Vernal**. À connaître !

- 12) Montrer que si on corrige la rotation de la Terre, seule 7 astres se déplacent => les jours de la semaine.
- 13) Choisissez une étoile et écrivez les caractéristiques que l'on peut obtenir à l'aide de Stellarium sur cette étoile.
- 14) Choisissez une constellation et étudiez son évolution sur 100'000 ans. Que constatez-vous ?
- 15) Que se passera-t-il le mardi 25 octobre vers 12h20, entre la Lune et le Soleil ?

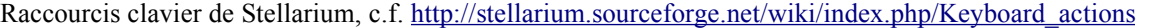

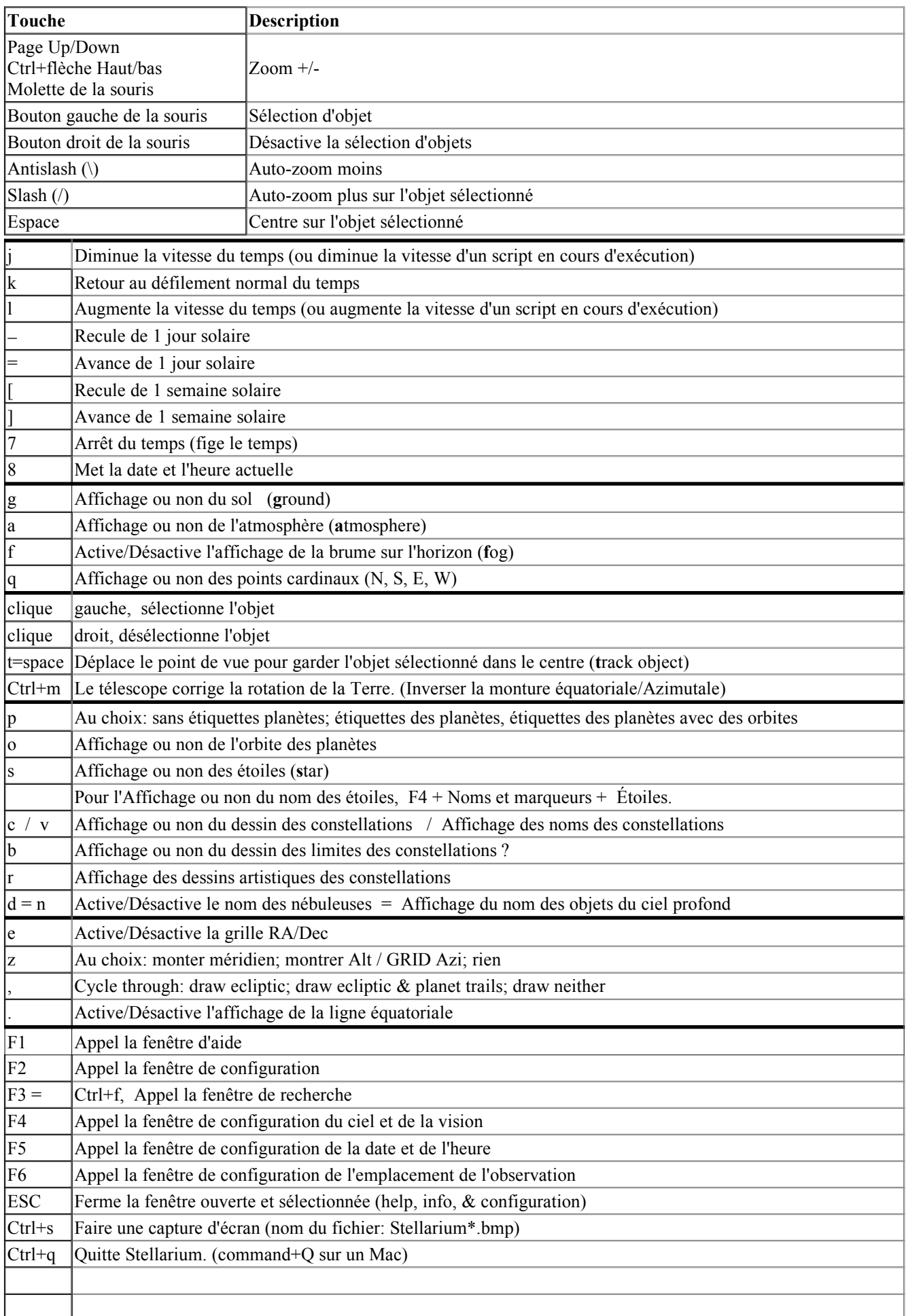